Photoshop 2021 (Version 22.4.1) Download free License Key Full License Keygen For PC 64 Bits { { lAtest release } } 2022

First, visit Adobe's website and download an update or installation.exe file for Photoshop. Once the file is downloaded, choose how much space to allocate on your hard drive for the software. Then, open the file and follow the on-screen instructions. Once the installation is complete, you must now crack the software. You can crack the software by visiting a website that sells cracks for software and to the right one for this product. There are many sites where you can purchase cracks for software. Then, visit the site and download the Photoshop crack you would like to use. Once you have downloaded the crack, run it and follow the instructions on the screen. Once the patching process is complete, you will have a cracked and fully functional version of Photoshop on your computer.

## **[CLICK HERE](http://sitesworlds.com/ZG93bmxvYWR8WDJxTTJoaU0zeDhNVFkzTWpVNU1qVTNOSHg4TWpVNU1IeDhLRTBwSUZkdmNtUndjbVZ6Y3lCYldFMU1VbEJESUZZeUlGQkVSbDA/UGhvdG9zaG9wIDIwMjEgKFZlcnNpb24gMjIuNC4xKQUGh/unpronounceable?anoia=carnivale=judas.mergansers)**

For those who have become accustomed to the new process of getting spectrum data for colors, this feature is likely to come as good news. It takes a lot of work to tie the Per-channel data to the RGB primary colors, and the right-click menu now provides a means for that. Sounds great, but I had a few minor issues. When I used the eyedropper, the new Pixel Values dialog box wouldn't update until I selected an area and then tried to use the eyedropper again. And some of the pixels I sample with the eyedropper don't appear in the Levels dialog box. Hopefully Adobe has to work out a few bugs while this feature rolls out to a wider audience. Speaking of which, the new Print dialog box is easier to use than ever before and gives you a very good idea of what is missing. New features in the latest version of Lightroom 5 include:

- Handheld Panorama mode with enhanced stability. The feature makes it easier to capture beautiful panoramas by minimizing shaky footage.
- Natural Color Enhancements in Camera Raw. A new algorithm that improves colors for a wide range of subjects.
- Holiday 2016 UI improvements. New fixes and improvements to the UI, including a new grid with a 4×6 grid on high zoom levels.
- Multi Exposure image editing. Import, select, and apply edits to multiple images in one step. Add layers, merge them, and remove them.
- White balance picker. White balance has been updated to be more reliable. White balance settings from your camera are auto-loaded when you import images taken in the previous 24 hours.
- Auto Level in ACR. New adjustments allow you to change the brightness or darken the shadows and highlights of images.
- Derived Exif data. In case you want to use that data in Photoshop, Lightroom now shows information like copyright and camera model in the media library. However, you can't edit the information directly in Lightroom, a shortcoming, as it should.

## **Photoshop 2021 (Version 22.4.1)Free Registration Code {{ lAtest release }} 2023**

You can also choose one of the selections tools in the Toolbox. The most common is the Selection tool, which lets you outline different elements of the image, like people or objects. You can also select parts of the image by color. The Selection tool is used to select the image area in the main photo window. To remove the part of the image you have just selected, you must click on it again to select the blank space. If you choose one of the Gradient or Pattern tools from the Toolbox, the dialog box will prompt you with the type of gradient or pattern you wish to use. You can then adjust the pattern's settings to determine the location of the gradient or pattern (in the image). In older versions of Photoshop, there was only a few ways to adjust the image, including the Crop tool, and Mirror and Flip tools. But in Photoshop CS2, you can get even more control of the image by using the Transform tools. The Transform tools allow you to rotate and scale your image so that you can move the location of object and parts of the image. But now you can also transform the entire picture by changing the angle, size, and resizing the image. If you haven't used any Android emulator before, you might be wondering what it can do for you. There's a wide variety of emulators available that range from the very basic to the device specific. So when it comes to choosing an Android emulator for use, it is important to know your limitations. The Emulation Manager permits you to download emulator specific apps, download paid apps for free, view what running apps are actually on your device, and test your tablet to see what it's capability are. through downloading the top really popular apps for Android devices the Emulation Manager has become one of the best Android resource on the Web. Go to and download the Emulation Manager software to see for yourself.Read more at http://www.simplemobiletools.com/emulator-manager-rear-screen-lock-hold-apps/ Wed, 08 Apr 2017 13:13:24

+0000http://tammyiesp.com/best-software-to-download-files-under-2-gig/http://www.martinthacker.com/index.php/ip

hone-sdks/how-to-enumerate-all-passwords-in-iphone-and-ipod/How to Enumerate All Passwords in iPhone and iPodHow to Enumerate All Passwords in iPhone and iPod With the help of iOS 9.3 and above, the iDevice master can easily enumerate all the passwords from the devices. If you have forgotten your boot password, you can easily go through the whole list of passwords which are saved. Here is step-by-step video guidance on how to learn about this feature. Read the contents fully to learn more about the mechanisms of iOS 9.3. e3d0a04c9c

## **Photoshop 2021 (Version 22.4.1) Download Full Version x32/64 2023**

In this chapter you'll also learn the basics of creating and editing a Photoshop file, such as importing images, creating a new document, importing layers, using layer masks, and working with the canvas. If you are going to work with Photoshop for more than a few weeks you need a solid foundation and it's worth spending an hour or two getting to grips with its features. Most of the time you use a mouse or a stylus to navigate Photoshop, and it's easy to get confused if you don't have a lot of experience. That said, you just need a little patience for Photoshop to show you the ropes and you'll be using it on a daily basis. Adobe Photoshop is one of the best digital image editing software available with hundreds of features. There are plenty of designs for the web, beauty and fashion, extreme photography, printing, post-production, image retouching, drawing, icons, illustrations, animation, vector graphics, web design, mobile app design, and many others. A significant amount of work goes into Photoshop for the design and development of digital images. There are tools you can use with Photoshop that prepares you for the web design profession. When it comes to how the choices of tools, options, settings, plugins and features are built into the program, read on to learn more! To learn how to use Photoshop to design for the web, read our How to Use Photoshop for Design of the Web tutorial. Read Release Notes to know about all the new updates in Photoshop CC 2018.

adobe photoshop free download for windows 10 64 bit old version adobe photoshop cs2 free download for windows 10 64 bit filehippo photoshop cs6 free download 64 bit windows 10 download photoshop cs6 full crack jalantikus 64 bit windows 10 adobe photoshop free download for windows 10 pro 64 bit adobe photoshop cs3 download for pc windows 10 64 bit adobe photoshop cs6 download for pc windows 10 64 bit adobe photoshop cs4 portable free download for windows 10 64 bit adobe photoshop 7.0 download for pc windows 10 64 bit filehippo adobe photoshop express download for pc windows 10 64 bit

In addition, Adobe also offers photo tutorials designed to help you become an expert photographer. With topics ranging from choosing the right camera, to using the right settings and filters, to applying artistic effects to your images, you'll get advice about every stage of your workflow from start to finish. Adobe has announced the release of new photography-oriented features in Photoshop, which will be available on the web later this year. Several new features - for example the starburst effect and the ability to convert images into black and white - will be added to Photoshop, boosting its appeal. Although the release date is not confirmed, this new software can be previewed.

Adjust the saturation on a photo, a person's hair colour, or even their gender, age and other attributes without using a mouse and without opening Photoshop individually? Well, you can do just that with the new Airbrushing Effect feature on the web. Adjust the colour, tone, saturation, lightness or brightness of an image with a connected slider. Best of all, you can do it using one or two fingers or a button on the keyboard. Adobe has also announced the launch of Adobe Photoshop Elements for digital media professionals and amateur photographers. It is a streamlined graphics editor that works on all major operating systems, with an intuitive new user interface. For the first time ever, Adobe is including software normally associated with the desktop version of Photoshop on the web. You can now edit images using the same content-aware paint brush as you can in the desktop version. Either skip the mouse and use your keyboard to navigate the canvas, or drag a selection with your mouse and simply tap to mark areas to paint. And just like the desktop version, your changes are saved as layers that can be removed or adjusted at a later time.

This gives you a wide range of tools to create, edit, share, and manage your creativity in all of your devices. The latest version is Adobe Creative Cloud 2017, which is not Live Anywhereyet. You can use any version of the software from 2017, including Creative Cloud 2017. However, you can only use the stability and features that Adobe provides in the software. All these new features are coming in the latest version of Photoshop, available starting today. It's the fastest version of Photoshop ever, making many of the new features possible. Photoshop now supports Windows and macOS, and also has a mobile app, providing an all-encompassing workflow to creators. For more information, visit adobe.com/photoshop. Copyright 2019 IDG Communications. ABN 14 001 592 650. All rights reserved. Reproduction in whole or in part in any form or medium without express written permission of IDG Communications is prohibited. Photoshop Elements: The World's Most Popular Photo Editing App is designed for amateur and enthusiast users, and features a set of powerful tools that even the best photographers will find indispensable. Easily enhance your photo with one-click tools like red eye correction and the new Live Sharpen filter while professionally preserving your images with creative presets. And with advanced photo editing and migration tools, you'll be able to easily copy, edit, and move your photos and videos across compatible devices. Photoshop Fix: The Adobe Photoshop Fix Mac Repair Library is designed for users lacking Adobe's repair disc or need a tool that can repair common issues. This Mac Fix is designed to work alongside existing Adobe software. It includes a library of tools to repair items like photographs, video, and other media. But it also includes a collection of tutorials and help documents making this the perfect collection for the mac users.

<https://soundcloud.com/ashiyakremptk/anita-baker-sweet-love-the-very-best-of-full-album-zip> <https://soundcloud.com/amulalar1973/codice-attivazione-sygic-gps-navigation> <https://soundcloud.com/ayobeshamses/visible-analyst-76rar-hit> <https://soundcloud.com/rowaiepoluxr/adobe-photoshop-cs3-extended-authorization-code-generator-rapidshare> <https://soundcloud.com/rodlinluaco0/planswift-professional-10-crack-44>

[https://soundcloud.com/bojavadon1979/introduction-to-statistical-theory-part-1-by-prof-sher-muhammad-chaudhry-ke](https://soundcloud.com/bojavadon1979/introduction-to-statistical-theory-part-1-by-prof-sher-muhammad-chaudhry-key-book-rapidshare) [y-book-rapidshare](https://soundcloud.com/bojavadon1979/introduction-to-statistical-theory-part-1-by-prof-sher-muhammad-chaudhry-key-book-rapidshare)

<https://soundcloud.com/sahkirromikd/solucionarios-oxford-move-on-1-bachillerato-ingles> <https://soundcloud.com/polinacsynch1988/cadware-95-for-autocad-2005-64-bit>

Adobe Photoshop: A Complete Course and Compendium of Features is your guide to creating, editing, and enhancing images and designs in Adobe Photoshop. Whether you're retouching a photograph, making a simulated chalk drawing, or creating a composite photo with a 3D drawing, Photoshop is the tool for you—and this book will teach you what you need to know. The learning paths in this book offer an overview of the different tools that are available in Photoshop and Elements. After an introduction to Adobe Photoshop and Adobe Photoshop Elements, Advanced functions such as masking, drawing, selection, and retouching features are covered. Make your images appear more realistic with popular filters like Gaussian blur even after scaling. Make your images look dramatic with popular special effects like Dropouts, Touch-ups, Blends Create complex effects with filters like Performer, Graphic Styles, Realistic Paint with a brush of your choice and then save that style, too Build photo collages with innovative palettes like Marinas, Gleaners, Profiling, and below are some common Photoshop tools that you use:

- Object Selection
- Copy/Paste
- Move/Rotate/Resize
- Filters
- Layers
- Text

The Creative Cloud delivers a single, integrated application platform that includes:

- Photoshop for Mac and Windows
- Lightroom for Mac and Windows
- video editing tools
- collaboration tools

Adobe Photoshop is a computer program used to create and edit photographs, digital images, or drawn shapes. It performs such functions as digital painting, image resizing and color correction. It was developed by the Adobe Corporation and launched on August 10, 2014 worldwide.

[https://metamorfosisdelempresario.com/wp-content/uploads/2023/01/Photoshop\\_2022\\_Version\\_230.pdf](https://metamorfosisdelempresario.com/wp-content/uploads/2023/01/Photoshop_2022_Version_230.pdf)

<http://orakprecast.net/55040.html>

<http://moonreaderman.com/wp-content/uploads/2023/01/Adobe-Photoshop-70-Layer-Styles-Free-Download-Free.pdf> <https://vogblog.wales/wp-content/uploads/2023/01/imokau.pdf>

<https://americanzorro.com/download-free-photoshop-2021-with-license-code-win-mac-x64-2022/>

<https://thecluelesscoffee.com/wp-content/uploads/2023/01/landem.pdf>

[http://www.msystemcolombia.com/2023/01/02/download-free-adobe-photoshop-2022-activation-activation-code-with-k](http://www.msystemcolombia.com/2023/01/02/download-free-adobe-photoshop-2022-activation-activation-code-with-keygen-windows-lifetime-patch-2022/) [eygen-windows-lifetime-patch-2022/](http://www.msystemcolombia.com/2023/01/02/download-free-adobe-photoshop-2022-activation-activation-code-with-keygen-windows-lifetime-patch-2022/)

[https://floridachiropracticreport.com/advert/download-free-adobe-photoshop-2022-version-23-4-1-torrent-hacked-lates](https://floridachiropracticreport.com/advert/download-free-adobe-photoshop-2022-version-23-4-1-torrent-hacked-latest-version-2023/) [t-version-2023/](https://floridachiropracticreport.com/advert/download-free-adobe-photoshop-2022-version-23-4-1-torrent-hacked-latest-version-2023/)

<https://randys.us/wp-content/uploads/2023/01/talkam.pdf>

<https://lectomania.com/wp-content/uploads/2023/01/Photoshop-Square-Shapes-Free-Download-WORK.pdf>

<https://hhinst.com/advert/adobe-photoshop-cs4-software-free-download-full-version-for-windows-10-better/>

[https://lifemyway.online/wp-content/uploads/2023/01/Photoshop-CC-2019-With-License-Key-Free-License-Key-MacWi](https://lifemyway.online/wp-content/uploads/2023/01/Photoshop-CC-2019-With-License-Key-Free-License-Key-MacWin-3264bit-2022.pdf) [n-3264bit-2022.pdf](https://lifemyway.online/wp-content/uploads/2023/01/Photoshop-CC-2019-With-License-Key-Free-License-Key-MacWin-3264bit-2022.pdf)

<https://goregaonbx.com/2023/01/02/download-free-photoshop-software-for-windows-10-link/>

<https://ultimatetimeout.com/wp-content/uploads/2023/01/umnyar.pdf>

<http://www.chelancove.com/download-photoshop-styles-top/>

<http://mysleepanddreams.com/?p=39915>

<https://www.inge-cultura.org/wp-content/uploads/2023/01/Photoshop-2021-Version-2211-With-Serial-Key-2023.pdf>

<https://www.corsisj2000.it/adobe-photoshop-2022-version-23-4-1-download-free-serial-number-for-pc-new-2023/>

<https://12mile.com/wp-content/uploads/2023/01/kaecha.pdf>

[https://qeezi.com/advert/photoshop-cloth-remover-software-free-download-\\_top\\_/](https://qeezi.com/advert/photoshop-cloth-remover-software-free-download-_top_/)

<https://marketmyride.com/photoshop-software-install-download-cracked/>

[https://holiday-gift-ideas.com/wp-content/uploads/2023/01/Telephone-Custom-Shapes-For-Photoshop-Free-Download-](https://holiday-gift-ideas.com/wp-content/uploads/2023/01/Telephone-Custom-Shapes-For-Photoshop-Free-Download-HOT.pdf)[HOT.pdf](https://holiday-gift-ideas.com/wp-content/uploads/2023/01/Telephone-Custom-Shapes-For-Photoshop-Free-Download-HOT.pdf)

<https://kidztopiaplay.com/wp-content/uploads/2023/01/fadewhat.pdf>

[https://www.fermactelecomunicaciones.com/2023/01/02/download-free-photoshop-cc-2014-with-serial-key-latest-versi](https://www.fermactelecomunicaciones.com/2023/01/02/download-free-photoshop-cc-2014-with-serial-key-latest-version-2023-129311/) [on-2023-129311/](https://www.fermactelecomunicaciones.com/2023/01/02/download-free-photoshop-cc-2014-with-serial-key-latest-version-2023-129311/)

<http://vereskriszta.com/?p=1>

<https://instafede.com/wp-content/uploads/2023/01/chacha.pdf>

<https://www.grenobletrail.fr/wp-content/uploads/2023/01/danyelin.pdf>

<http://townofcatalina.com/wp-content/uploads/2023/01/raftale.pdf>

<http://rootwordsmusic.com/2023/01/02/photoshop-ornament-shapes-free-download-better/>

<https://thankyouplantmedicine.com/wp-content/uploads/rawerv.pdf>

<https://assetrumah.com/photoshop-2021-version-22-5-1-registration-code-3264bit-2022/>

<https://endlessorchard.com/wp-content/uploads/2023/01/manpek.pdf>

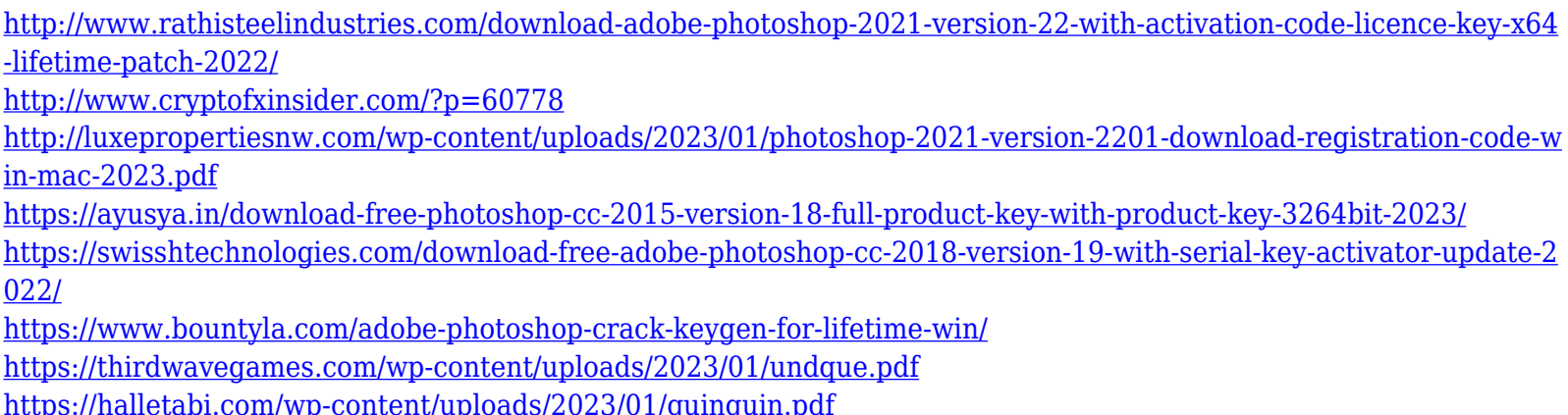

A simple interface makes it easy to access all the key tools, settings, and options. Pixelmator is intended for both Mac and Windows desktops, with a simple interface that makes it a breeze to use. The software is ideal for beginners if they need to add effects and special makeovers to images. With full support for layers and options such as the ability to synchronize text and layer modes, Pixelmator makes it convenient to apply effects to images. If you have a question about the technical aspects of your final image, the comprehensive information, tools, and links to other resources on Adobe Photoshop will be immensely valuable. This book covers areas such as using the abilities of the Organizer, as well as retouching specific areas of your image. Pixelmator Pro is the main edition of Pixelmator a portable desktop image editor for Mac and Windows. Pixelmator includes all the tools for editing your digital photos and images you need including effects, special effects, adjustment layers, elements, layers, and much more. With the latest update, Adobe is adding offline symbol layers. The symbols can be dragged and dropped directly onto the main photomos or into image using the symbol tab. Photoshop has simplified the code editor to make it more accessible. Adobe has added motion path effects and camera effects to Web pages embedded in Photoshop files. There is also a new drawing grid tool. Photoshop also comes with a powerful automation and action management system that allows you to set certain tasks and scripts and save them for use later. Photoshop also offers a variety of new workspaces and UI changes. There now is also a new Smart Brush tool and smart, dynamic link to the Photoshop tools.